## **Download Photoshop Brushes Ipad ^NEW^**

Installing Adobe Photoshop is relatively easy and can be done in a few simple steps. First, go to Adobe's website and select the version of Photoshop that you want to install. Once you have the download, open the file and follow the on-screen instructions. Once the installation is complete, you need to crack Adobe Photoshop. To do this, you need to download a crack for the version of Photoshop you want to use. Once you have the crack, open the file and follow the instructions to apply the crack. After the crack is applied, you can start using Adobe Photoshop. Be sure to back up your files since cracking software can be risky. With these simple steps, you can install and crack Adobe Photoshop.

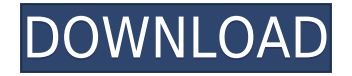

iWork Pages also works with iCloud and groups documents doc-embedded with other files, so one can edit in the cloud while others can do offline edits. Pages Mobile allows you to save ideas as a Keynote file or to insert photos and illustrations. The last days have been particularly active with innovation across iWork. The recently released Pages 6 adds a "Draw" feature that's so deep and capable as to be innovative. It, along with Keynote 6, have the most dramatic new features yet from Apple on this front. Check out our Keynote Article for more on these apps. Many of these apps are available as iPad-exclusive apps. You can tap through the apps you want to test, download the ones you like, and install them on your iPad. You can even go the other way and have the iPad Pro act as a control light for your Mac and use any of the apps you already own on your Mac to edit an image on your iPad Pro. Note: Most resolutions and profiles are included in your art assets in the same way you organize them throughout the rest of your programs, iMovie, More and so on. This is an immense timesaver once you get used to it. And now, all of these apps can be used on one iPad. If you're thinking you won't see the difference, just ask yourself: Even from the beginning, Photoshop was lauded for its range of quality and availability. Aimed at pros as well as casual users, Photoshop offered the power and room for expression not available in the tools of even its biggest competitor, Macromedia Fireworks.

## **Adobe Photoshop 2022 (Version 23.0.1) Download Registration Code Serial Key Windows [32|64bit] 2022**

If you've ever used traditional Photoshop or any other photo editing software, you will not be thrown by this new interface. In the example below, we've added a basic adjustments layer to highlight a photo we're editing. This layer can be removed quite easily by selecting it. We also used the adjustment layers to tint the photo how we wanted to. However, the importance of adjustment layers come when adding different adjustments to one particular area of a photo. This makes it fairly easy to reduce the sharpness of a particular area of a photo, or even change the color of the photo. These adjustments layer are key when creating specialized looks in a photo. The tools we have available in the new Adobe Photoshop are all elements and shortcuts to "make things happen". The tools can be accessed from the top right of the interface where we have our work area. Now let's look at some of the tools in more detail. Your basic tools include the Pen tool, the Brush tool, the Eraser, the Shape tools, and the contextual menu. The Pen tool allows for

rectangular and freehand selection, while the Brush allows for the same tools as the "newer" tool options. This allows for quick selections, or brushes which can be as artistic as you like. The Eraser is essentially a square selection tool. You can choose the Finish option which can be a "clean up" tool or another, specific selection tool. Finally, you have the Shape tools, which are essentially drawing tools. These are useful when you want to do basic fills, circles or anything in similar shapes. e3d0a04c9c

## **Download Adobe Photoshop 2022 (Version 23.0.1)Activation Product Key For PC X64 {{ lAtest versIon }} 2023**

With Live Sharpen, a newly introduced Lasso tool — you can use the Lasso to automatically select an area in an image where sharpening is needed. The sliders allow you to fine-tune the amount of sharpening applied to selected areas of an image Last year's introduction of Gradient Map was another hugely exciting feature we're looking forward to seeing in action again. While opaquely manipulating the look of a photo is a major focus of today's filters, those who like to take control of the subtle changes are going to want to give this one a go. To access the Gradient Editor head to Filters > Gradient Map and explore. To end this realisation it's time to go back to filters. 2014 was the year that Instagram acquired the rights to host all of the photos on its site. That move has changed the face of Instagram, and the gallery format it presents. Because it's now owned by Facebook, along with WhatsApp and Messenger, all of those services are changing too. That means that there are a few new ways you can access your photos. You can now view your gallery on your phone, tablet or desktop. So how do you access your galleries when the new format changes? Easily. Next up on our list of new, exciting additions to Photoshop is Live Adjust, which is an 'automatic colour corrector', available on both the desktop and mobile editions. To access it, go to Filters > Adjustment and select Live Adjust. Look for the little flag on the left to the right of the filter to know you're good to go.

ies light brushes photoshop free download iris brushes photoshop free download photoshop brushes for illustration free download download photoshop brushes install photoshop ink brushes free download indian wedding photoshop brushes free download islamic brushes for photoshop free download all free download photoshop brushes how to download photoshop brushes 2020 free download photoshop brushes manga

One of the most common features in Adobe Photoshop is a 'Blend & Distort' tool which can be used to carefully blend, let us say, an image and some text into a single Photoshop document. What happens when images and text are combined using the Blend & Distort tool? A lot of changes occur; for example, if you only add text to the image and use the regular blur tool, the word will be used as a mask for the blurred background of the image. That is how when you add text to

an image you usually end up with a weird and messed up result. If, however, you combine text with an image and then use the Blend & Distort tool, the text will be positioned on the top of the image and blurred accordingly. One of the reasons that the resulting image is like a child's happy face might seem a bit obscure. Look at the steps below to understand how text and background works. **Keep in mind that the illustrations in the tutorial are only taken from the Photoshop preview and are not necessarily the final result.** Adobe Photoshop Elements is an industry-leading, affordable yet powerful and featurepacked package for those who want to edit, organize, and preserve digital photos, videos, and other digital media in the most compatible and convenient way. Adobe Photoshop Elements can be a low-cost alternative to a more expensive all-in-one application such as Adobe Photoshop, and with its more professional features and speed, it's a great option for home users. Adobe Photoshop Lightroom is the most advanced tool for photographers and enthusiasts who want to control, curate, and manage their digital images. By integrating with Adobe Camera Raw plug-in for post-processing tasks, Adobe Photoshop Lightroom can help you edit, organize, and share large collections of photos. You'll be able to quickly find and organize files, adjust settings, and apply different photo effects and transformation tools without having to get your hands dirty with the photo files themselves. You can even customize metadata and camera details, such as date and time taken, camera settings, and focus.

In addition to the color space profiles, another key feature is something that has been a standard in Windows for a long time, is now finally in the CS version of Photoshop for the first time: crop and rotate — which is mostly used in graphic designing. Now you can quickly shape and position your content and align it correctly, and you can also use the text tool instead of the triple-hand tool. Of course, for millions of professionals, the addition of Pixels, Dimensions, Shapes, Text, and Paths makes this an incredibly important feature not found in previous CS releases. The most modern release also introduced many of the popular and useful features of the Elements stablemate. The most important features are both Photoshop and Adobe Elements' layers and selections. Once again, layers and selections are some of the most powerful and necessary features of the software for designers and photographers, and of course, they are the foundations that all of the other features on this website are built upon. While the first thing that you notice is about how Photoshop CS6 for the Web looks like a very close copy of Photoshop CS6. In fact, it is almost indistinguishable from Photoshop CS6, except the interface. So if you are using Photoshop CS6, you'll still like this product, as it uses many of the same features of the Photoshop CS6 UI. If Photoshop Elements 2020 is something you use, then you will appreciate the great price scheme: for

just \$12.99/year, you can use Photoshop Elements all the way up to version 20, which is the latest stable version as of now. By comparison, a full Photoshop CC license is \$1699 USD.

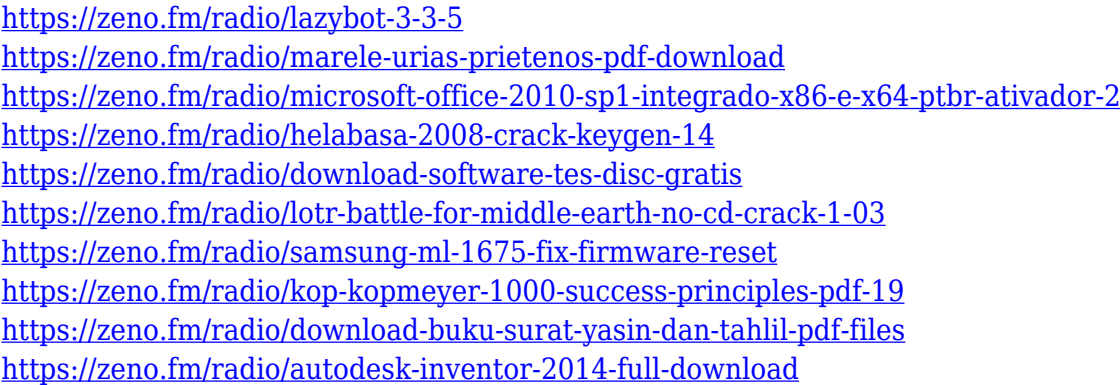

**Creating images in Photoshop is the most important task for those who work in the graphics and design industries. There are many tools available in Photoshop that can serve as shortcuts for a faster workflow. The majority of these tools were designed by Adobe and are invisible to the user. In Tuts+ Rare, we have collected a list of the top ten tools and features in Photoshop that will pay off in the long term.** When it comes to creating a website, Photoshop is a vital tool. It's for both the design of the site and the actual files that make it up. It doesn't matter if the site is static (nonprogrammatic) or dynamic, if you're making the graphics for it then Photoshop is your best bet. In this lesson, you'll learn how to set up a website file in Photoshop. Photoshop is a world full of complex layers. The combination of a very large and very organized canvas and layer names with an abundance of layers gives Photoshop an immense flexibility. In this lesson, you will learn how to create a new document in photoshop. Designing with Photoshop gives you a number of different ways to approach a project. Sometimes, a client just wants the job finished, while for other projects image editing or even 3D is required. In this lesson, we'll look at all of the different applications, how and why to use version based upgrades, how to install a plug-in into Photoshop CS6, and the differences between Bitmap and Vector.

Adobe Photoshop CC 2017: The Cutting Edge App for Mac Users. As compared to the rest of the Photoshop tools on Windows, it has both Mac and PC users best app. It comes with unique features, such as Mac compatibility that help you to get the desired accuracy. Therefore, it is among the best available tools for editing pictures. There are a number of ways to learn Adobe Photoshop. You can buy a

book, take a class, watch a YouTube tutorial to learn the basics, or go through other tutorials from places like Envato Tuts+. There is no shortage of fully made up tutorials for Photoshop that give you the full training all at once. Once you are ready to try it out, get a copy of Adobe Creative Cloud. With everything provided for you, you can be pretty sure you'll be able to provide a high level of quality for your clients. Looking for more? Check out the full range of new features from Adobe Photoshop and Adobe Photoshop Elements, or head over to Envato Tuts+ for more design related content – such as this round up of the 50+ Best Photoshop Templates From Envato Elements! You can also learn how to create a sketch Photoshop effect, change eye color in Photoshop, remove a person from a photo, and more. If you're looking for a particular tutorial, or to share with friends how you can work on photos, how to use the Adobe Photoshop tools, or use the tools in a new way, Photoflow offers a plethora of selected tutorials in a user-friendly way. Many of the Photoflow tutorials are available for free.